# Wikipédia como ferramenta de divulgação científica

**PROJETO MAIS+ TEORIA DA HISTÓRIA NA WIKI**

Ministrante: Danielly Figueredo (Projeto Mais+) Disciplina Marketing digital | 1ª oficina | 26 de fevereiro de 2024

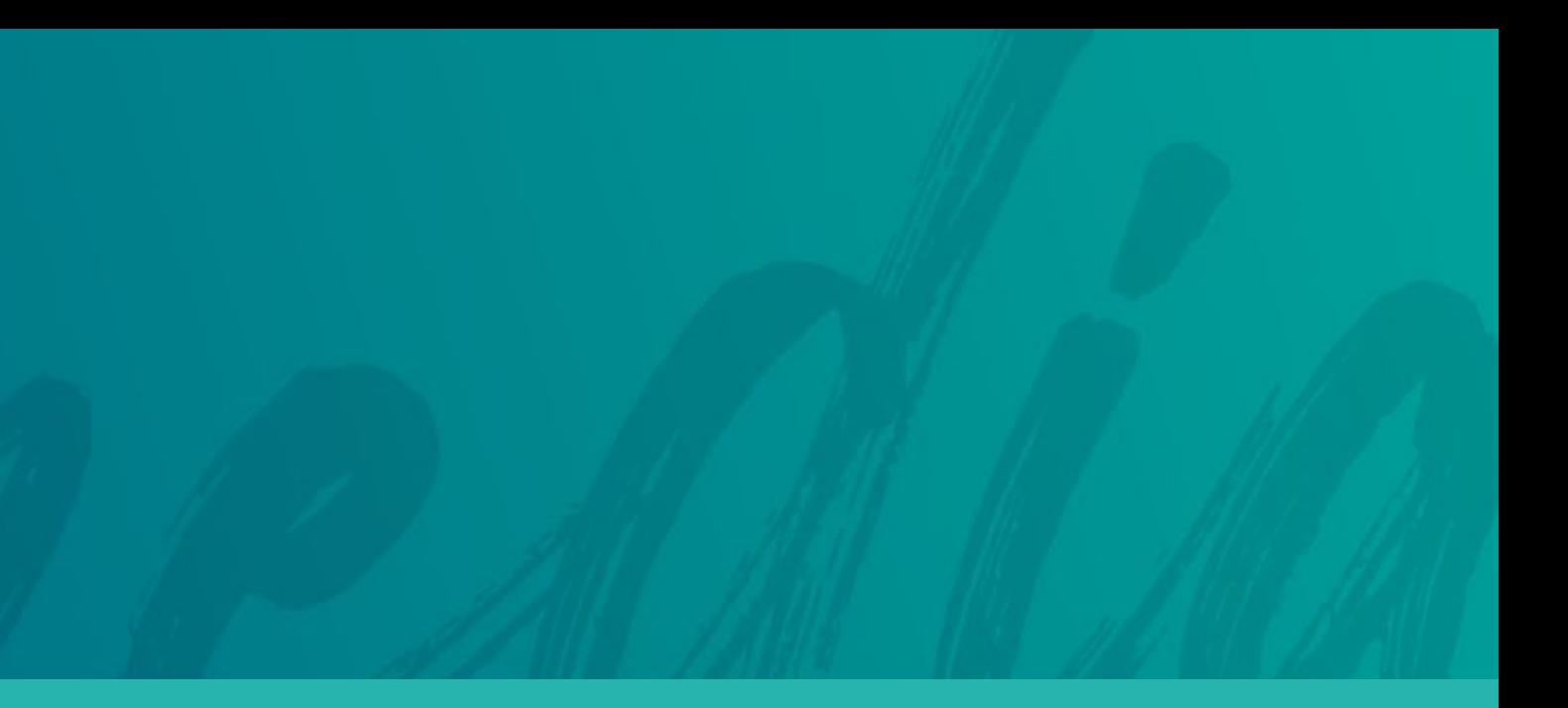

PROJETO MAIS+ TEORIA DA HISTÓRIA NA WIKI

# Quem somos

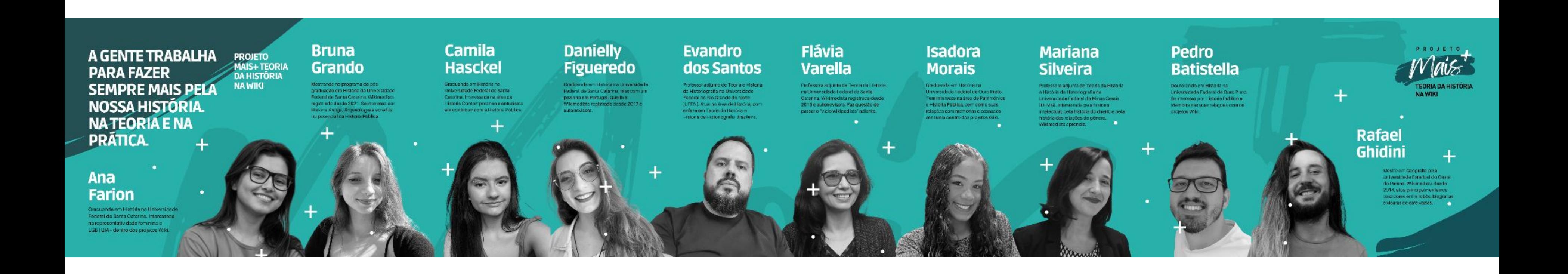

# Nossa programação desta manhã

### Estes são os tópicos que vamos abordar

- A escrita de verbetes na Wikipédia é uma forma de divulgação científica
- Cinco Pilares da Wikipédia
- Criação de página de usuário
- Criação de página de testes

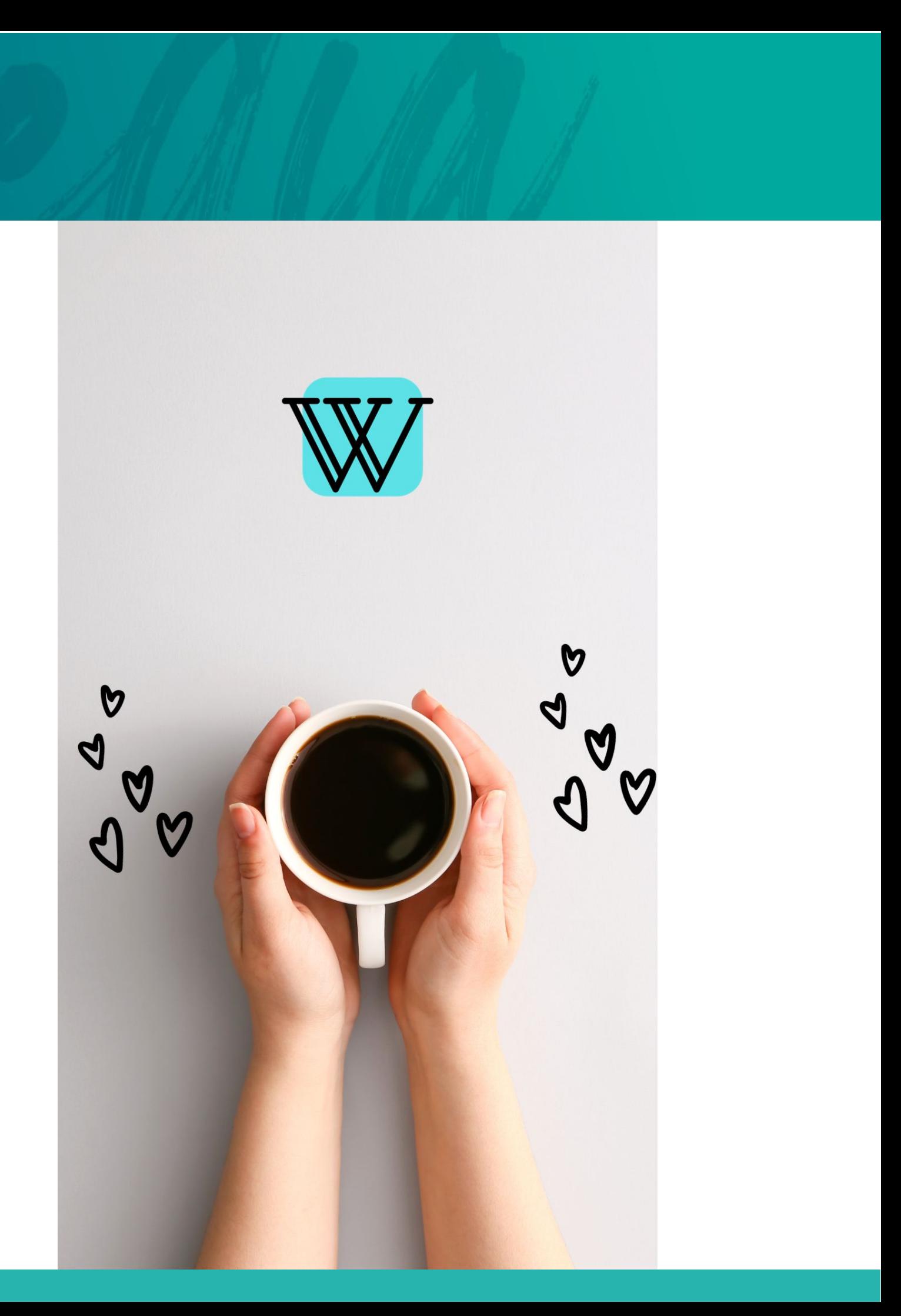

### Possibilidade de refletir sobre como fazer divulgação científica

Os mecanismos internos de funcionamento da Wikipédia centralizam a ideia de uma construção colaborativa de conhecimento, contribuem para a ampla divulgação do conhecimento científico para fora da universidade e fazem pensar sobre o papel dos pesquisadores no mercado de trabalho na era digital.

Estreitamento de relações entre a produção científica e seu retorno à sociedade.

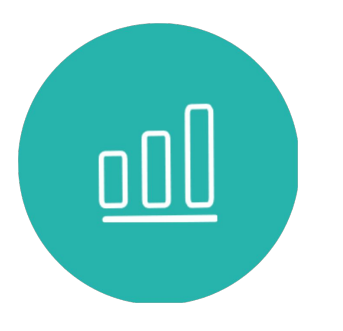

Disseminação da ciência para amplas audiências por meio da internet.

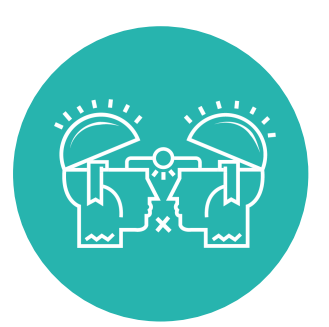

Conscientização das pessoas sobre temas ligados ao trabalho, à comunidade, e às políticas no geral.

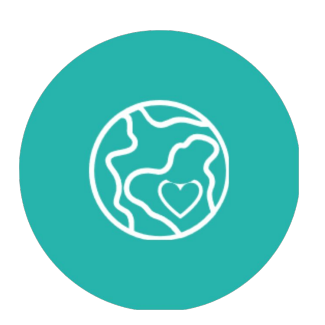

Caminho para comunicar conteúdo científico para públicos não especialistas.

NEVES, Janecléia Ribeiro das. Gestão Ambiental e divulgação científica:: repensando o controle biológico. 2021. 56 f. Monografia (Especialização) - Curso de Especialização Lato Sensu Gestão em Meio Ambiente, Universidade Federal do Alagoas, Penedo, 2021. Disponível em: https://ud10.arapiraca.ufal.br/repositorio/publicacoes/4289. Acesso em: 23 nov. 2023.

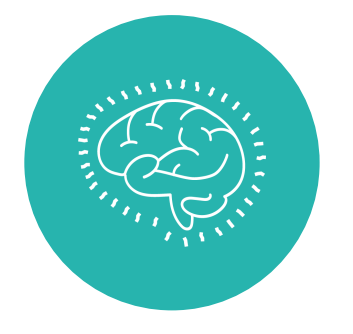

### Quando especialistas compartilham conhecimento por meio da Wikipédia

A Wikipédia é o décimo site mais acessado no Brasil. A produção de conteúdo para seus verbetes conecta o conhecimento produzido dentro da universidade com a sociedade de forma simples e gratuita.

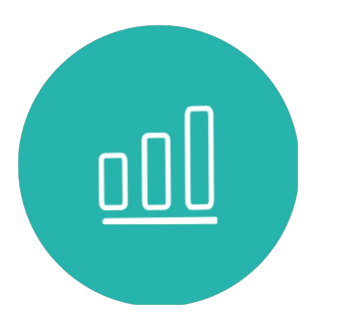

Participam de debates públicos sobre sua área de pesquisa.

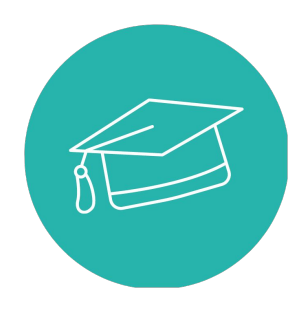

Contribuem para a diversidade, equidade e inclusão do conhecimento.

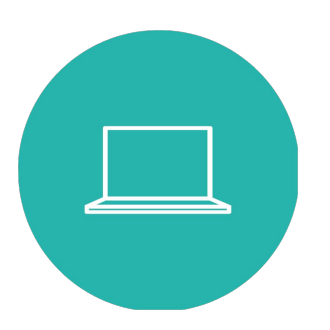

Fortalecem o movimento global de compartilhamento de dados e conhecimento.

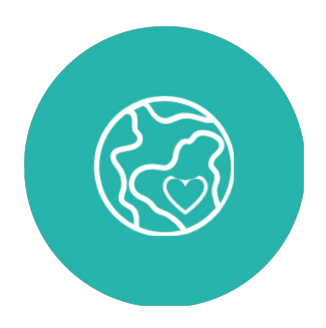

Combatem a desinformação e desmascaram teorias da conspiração.

#### PROJETO MAIS+ TEORIA DA HISTÓRIA NA WIKI

### Exemplo 1

#### $\equiv$  Yacuna Tuxá

Artigo Discussão

Ler Editar Editar código-fonte Ver histórico  $\hat{X}$  Ferramentas

Origem: Wikipédia, a enciclopédia livre.

Sandy Eduarda de Santos Vieira (Floresta, Pernambuco, 1993), conhecida por Yacunã Tuxá é uma artista visual indígena e ativista brasileira. Trabalha como ilustradora, desenhista, pintora, colagista e escritora. Destaca-se por suas ilustrações digitais que retratam a pluralidade das mulheres indígenas

#### Biografia [editar | editar código-fonte]

Yacunã (filha da terra) Tuxá (povo) é a cacula de uma família de quatro irmãos. É ativista e artista da Terra Indígena Tuxá de rodelas, no norte do Estado da Bahia (BA), um povo ribeirinho do "Velho Chico", e residente em Salvador/ BA. Yacunã é graduada em Letras pela Universidade Federal da Bahia (UFBA). Yacunã também atua como lideranca em defesa da causa indígena LGBTQIA+.<sup>[1]</sup>

Yacunã aprendeu desde criança como é ser indígena e como ser resistência para o seu povo. Sendo uma ativista que trabalha em prol da causa LGBTQIA+, suas obras retratam sempre mulheres. Mulheres que demonstram sua força e sua autonomia, mulheres longe daquela visão romântica e estereotipada, conforme as personagens da literatura brasileira, entre elas, a Iracema, tentam mostrar. Em uma de suas exposições, "Filhas da Terra e suas Resistências Invisíveis", composta por quatro ilustrações digitais, Yacunã mostra as mulheres indígenas em contextos diferentes, e sempre fortalecendo a sua identidade e sonhos. Yacunã é de uma geração que recebeu forte influência do ativismo indígena local. Nasceu após a construção da barragem Luiz Gonzaga, usina hidrelétrica localizada na cidade de Petrolândia, que foi inaugurada em 1988, e esta construção foi que retirou de seu local original, sua aldeia "Tuxá-mãe", sendo realocada para a região de Rodelas. [2]

#### Arte Indígena Contemporânea [editar | editar código-fonte]

O contemporâneo da arte indígena esta nos momentos que marcam a arte indígena, nos momentos que se conectam as mudanças sociais, políticas e a luta pelos direitos constitucionais, e que são elementos recorrentes nas produções artísticas indígenas, entre eles, tentativa de extermínio físico das populações indígenas; a integração dos povos indígenas e a tentativa de apagamento das culturas e identidades originárias. E mesmo a arte indígena sendo vista por algumas pessoas, como arte primitiva, a contemporânea reforça a dimensão coletiva. Produções que retratam geralmente, a vida em comunidade e as necessidades diárias e tradicionais do povo indígena, e ao mesmo tempo, traz uma ruptura, reflexão e uma intervenção cultural.

Verbete produzido na disciplina Filosofia da Arte e da Cultura na Universidade Federal de Pelotas (UFPEL), publicado em junho de 2022, mas escrito durante todo o primeiro semestre do mesmo ano.

#### Yacuna Tuxá Nascimento 1993 Rodelas **Etnia** Tuxá Alma mater Universidade Federal da Bahia Ocupação ativista LGBTQIA+, indigenous rights activist, artista [edite no Wikidata]

 $\overline{X}_A$  Adicionar linguas  $\sim$ 

Exemplo 2

#### $\equiv$  A Voz da Raca

Artigo Discussão

Origem: Wikipédia, a enciclopédia livre.

A Voz da Raça foi um jornal da imprensa negra paulista, que ganhou destaque por sua duração, estrutura e organização político-social. A Voz da Raca foi fundado em 18 de marco de 1933 por Francisco Costa, integrante da Frente Negra Brasileira (FNB). O jornal foi o periódico oficial do grupo e se tornou um canal de diálogo e reivindicação da entidade ultranacionalista que marcou o movimento negro brasileiro na primeira metade do século XX. [1] A revista circulou de sua criação até agosto de 1933 com periodicidade semanal e, a partir de desta data, passou a ganhar novos números quinzenalmente. De 1935 até 1937, último ano em que foi publicado, tornou-se um jornal mensal, encerrando suas atividades em novembro do mesmo ano. No total, 67 edições foram publicadas. [2]

#### História [editar | editar código-fonte]

O jornal A Voz da Raça contava com o recebimento de verba da FNB, com o contrato de impressão de uma gráfica terceirizada, assim como com um sistema de assinaturas e distribuição para outros estados: o que caracterizava um nível de organização singular em relação a outros jornais da imprensa negra da época. O conteúdo do periódico era distribuído em quatro páginas que contavam com artigos, notícias, notas, chamadas, informes, além do cabeçalho com a frase "O preconceito de cor, no Brasil, só nós, os negros, o podemos sentir", de autoria de Isaltino Veiga dos Santos.<sup>[1]</sup>

#### **Conteúdo** [editar] editar código-fonte]

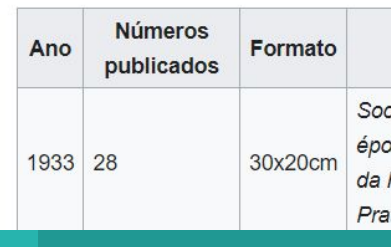

Verbete produzido na disciplina História do Design I na Escola Superior de Desenho Industrial da Universidade Estadual do Rio de Janeiro (UERJ), publicado em fevereiro de 2023, mas correspondente ao semestre de 2022.2 na UERJ.

#### $\overline{x}_\Delta$  Adicionar linguas  $\sim$

Ler Editar Editar código-fonte Ver histórico ★ Ferramentas ~

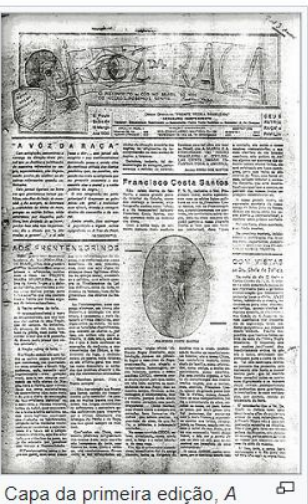

Voz da Raca

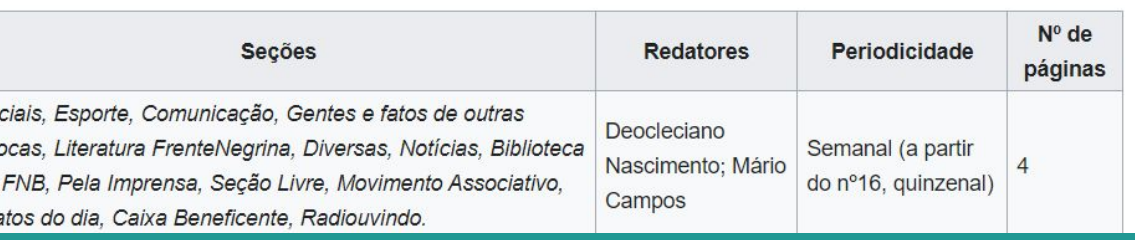

# **O que você precisa saber antes de editar na Wikipédia?** $+$

 $+$ 

 $\bullet$ 

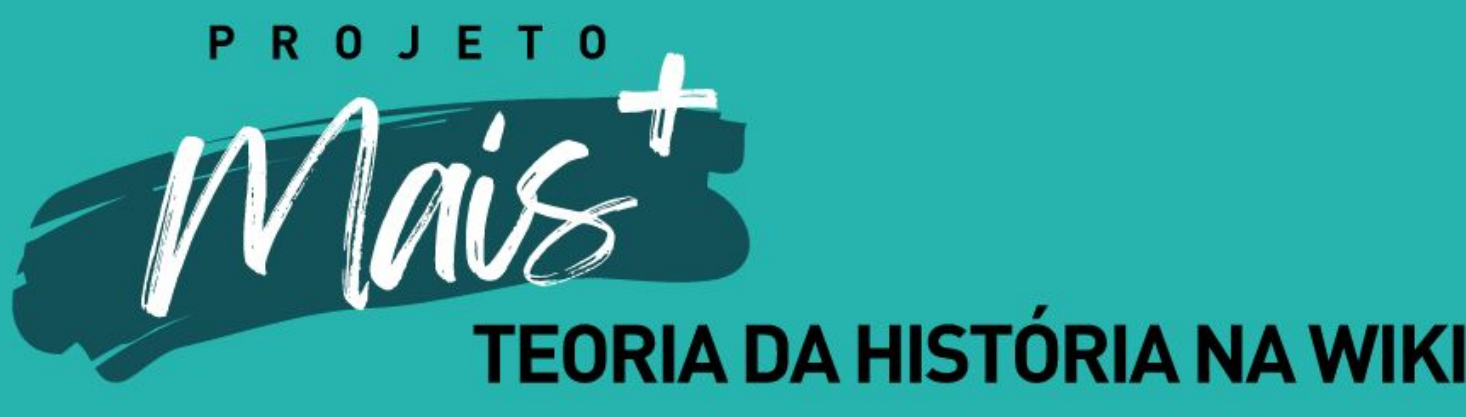

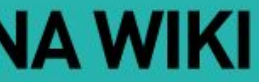

**Enciclopedismo** faz com que você deva resumir o que outros publicaram em fontes confiáveis sobre o assunto.

**Neutralidade de ponto de vista** significa que você deve descrever pontos de vista significativos presentes em fontes confiáveis.

**Licença livre** quer dizer que todo o texto da Wikipédia pode ser modificado e redistribuído sem aviso prévio por qualquer pessoa, inclusive de forma comercial.

**Convivência comunitária** significa que você deve respeitar os outros editores da Wikipédia, mesmo que não esteja de acordo com eles.

**Liberalidade nas regras** propõe que você seja audaz e ajude a construir a Wikipédia de acordo com a necessidade da plataforma e de seus usuários.

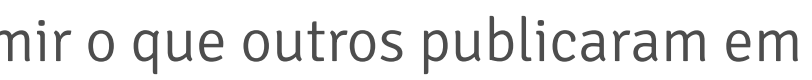

**Os Cinco Pilares fazem a Wikipédia funcionar**

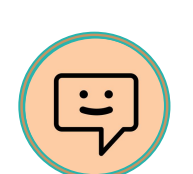

 $\epsilon_{\mathrm{B}}$ 

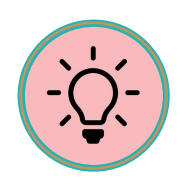

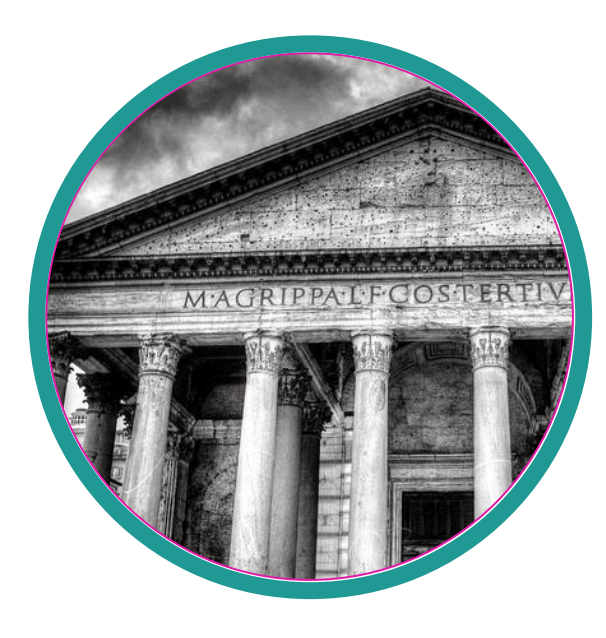

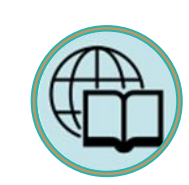

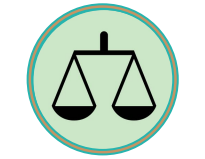

**PROJETO MAIS+ TEORIA DA HISTÓRIA NA WIKI**

**Fonte terciária**: sumariza fontes secundárias.

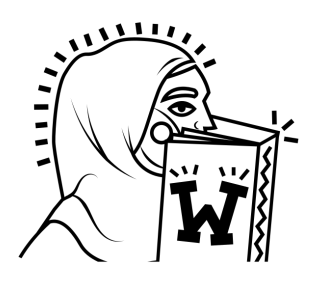

**Fonte secundária**: sumariza uma ou várias fontes primárias ou secundárias.

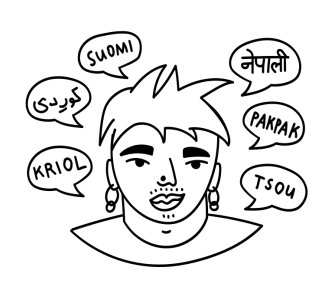

**Fonte primária**: testemunho direto, é uma fonte muito próxima à situação sobre a qual escreve.

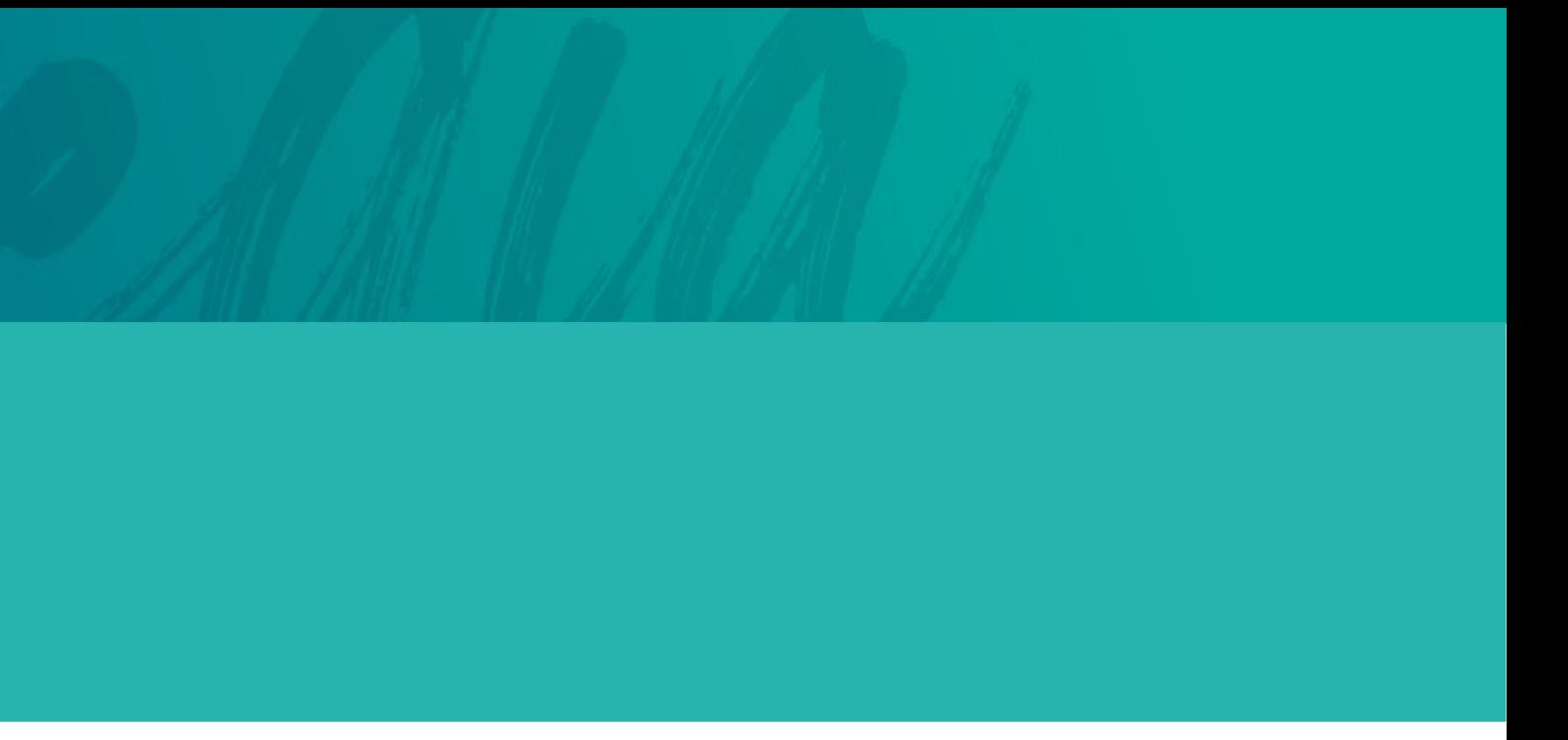

### **Diferentes tipos de fontes**

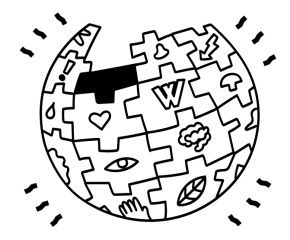

### A Wikipédia possui diferentes domínios que te ajudam a navegar

**Domínio Principal** é onde estão hospedados os verbetes da enciclopédia. Este espaço nominal não possui nenhum prefixo de caracterização.

**Usuário(a): XXX/Testes:** é o domínio referente às páginas de "rascunho" de cada usuário. Possuem maior flexibilidade de criação e edição.

> **Discussão:** todas as páginas da Wikipédia possuem espaço de discussão direcionado ao diálogo entre a comunidade. etc.

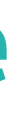

**Wikipédia:** é o espaço onde ficam hospedadas as páginas que oferecem informações sobre a plataforma e páginas de Projetos.

**Predefinição:** páginas que contém texto pré-definido, feita para ser reutilizado por outras páginas sem a necessidade de copiar todo o código para cada uma delas.

**Usuário(a):** espaço de apresentação do editor e de sua relação com a Wikipédia.

# Atividade

### 01 Crie sua página de usuário

**PROJETO MAIS+ TEORIA DA HISTÓRIA NA WIKI**

A página de usuário é um espaço reservado ao editor registrado e que serve para identificá-lo perante a comunidade wikimedista, definindo sua relação com o projeto. Recomenda-se que a página de usuário não seja um espaço de promoção individual, seguindo sempre as recomendações dos cinco pilares, que veremos mais adiante.

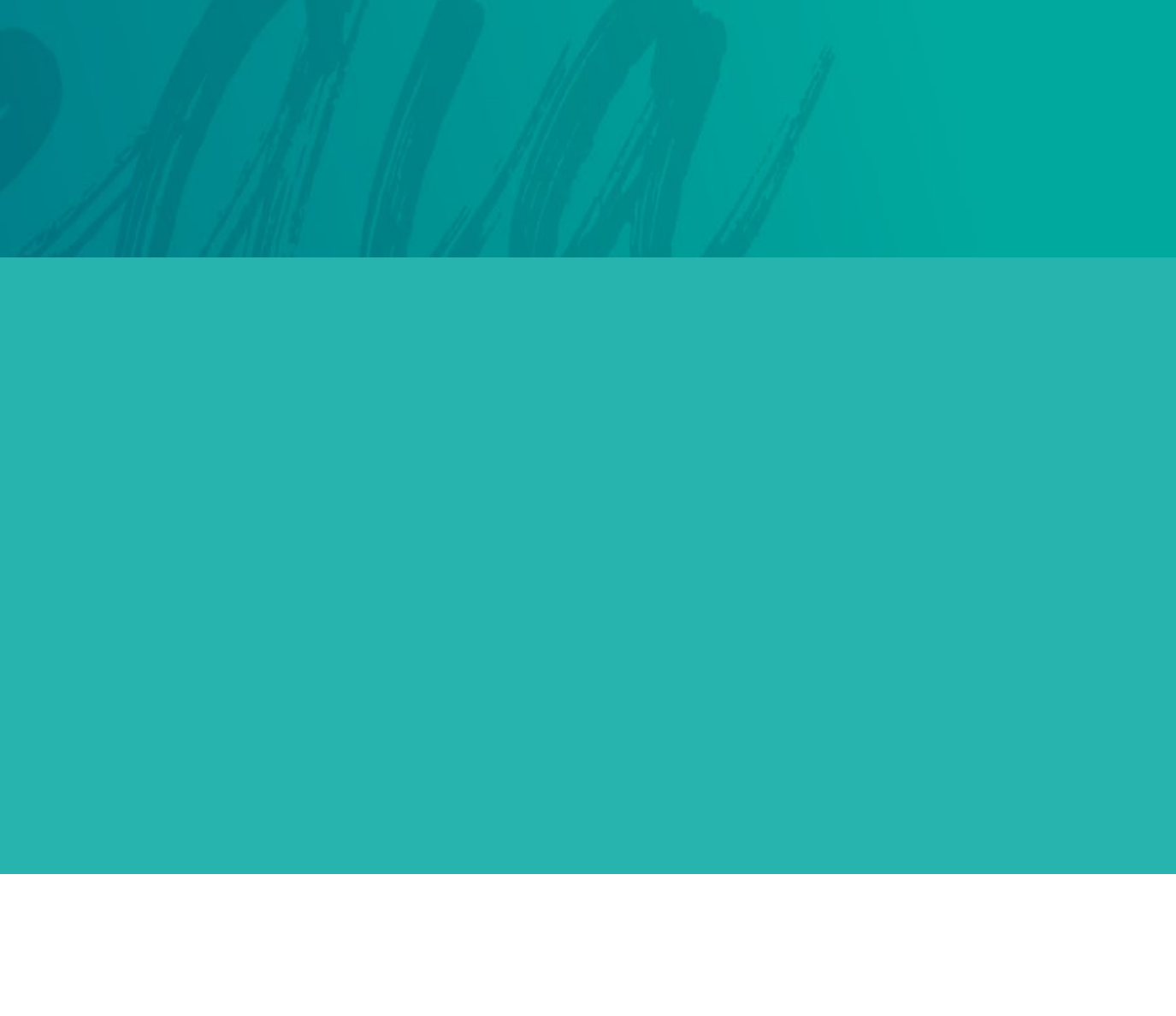

#### ≡ Kássio Øantiago La vie est drôle

XA Adicionar línguas ∨ Ler Editar Editar código-fonte Ver histórico ♥ ☆ Ferramentas ~

990

Origem: Wikipédia, a enciclopédia livre.

Página do usuário Discussão

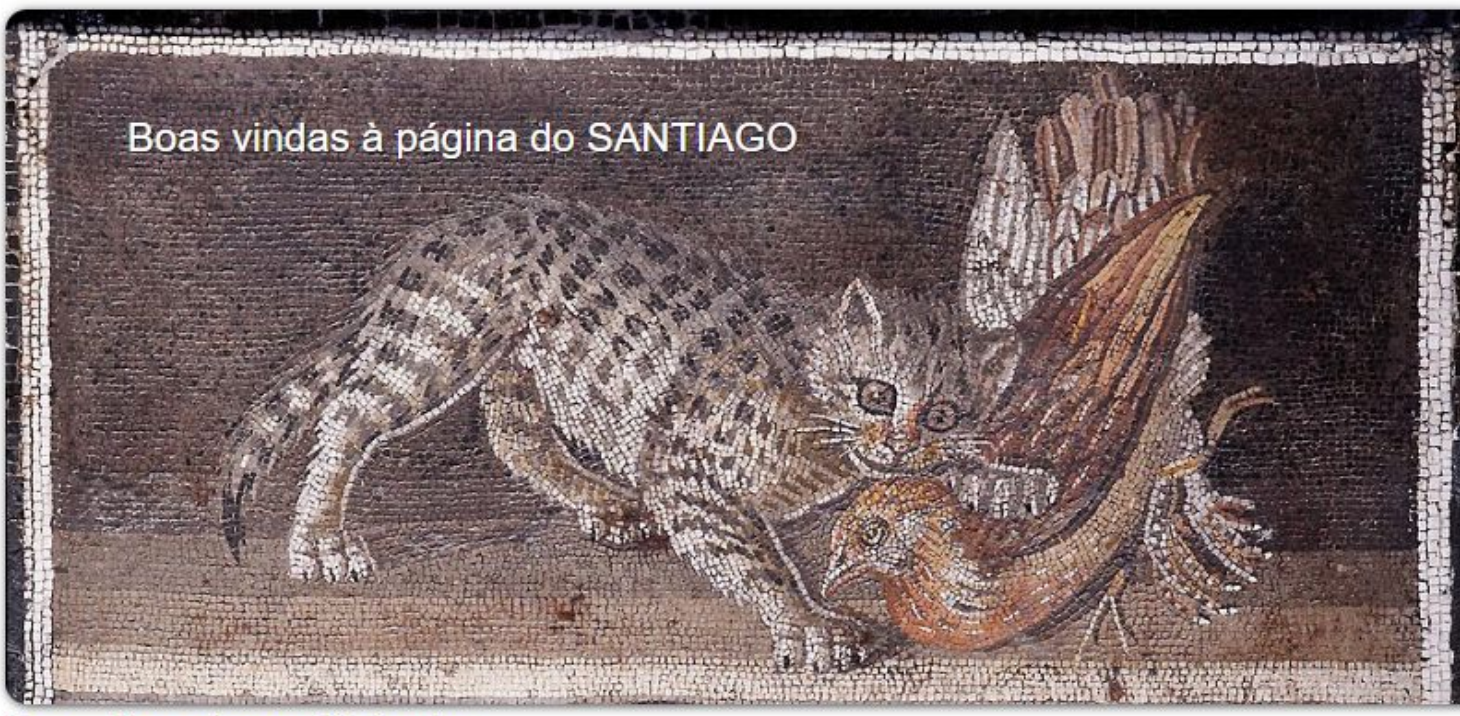

Um rapaz latino-americano sem dinheiro no banco.

#### Apresentação [editar | editar código-fonte]

Oi, eu sou o Kássio, sou apaixonado por gatos, plantinhas e pelo conhecimento humano!

Me interesso por quase tudo, e acho lindos os hiperlinks entre páginas da Wiki, nada como pesquisar sobre cachorros-do-mato-vinagre e terminar lendo sobre o disco de ouro da Voyager 2! Bora abrir chaves!  $[[ ]] = s2$ 

#### Meu hobby e mais recente missão wikipedista [editar | editar código-fonte]

Estou obcecado com a ideia de que todos os grupo étnicos do mundo tenham sua infobox, uma fotinha bonita e representativa e boas informações referenciadas sobre suas migraçõesdesambig e diásporas na wiki lusófona.

São muitas subdivisões, mas à despeito da hipérbole, dá gosto de ver o quanto a coisa já caminhou, ao menos com os grupos que já tem artigo aqui.

#### Predefinições! [editar | editar código-fonte ]

Em maio de 2022, abismado com quanto poder havia a mais em {{ }} do que em [[ ]], comecei a brincar com predefinições, a primeiríssima foi essa humilde predefinição de esboco de grupos étnicos

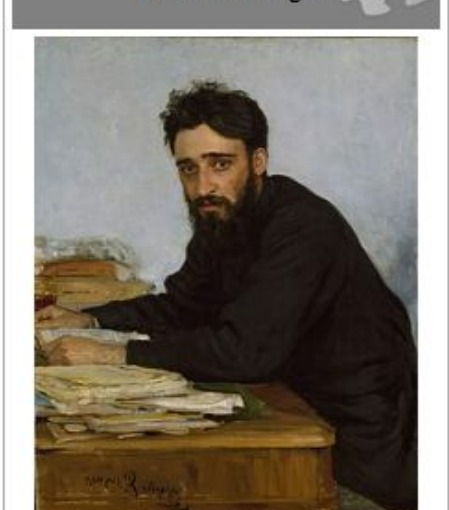

**Kássio Santiago** 

Всеволод Гаршин, contista russo do século XIX do qual devo ser um Doppelgänger

### $\equiv$  Usuário(a): Alyssonbnp

#### Página de usuário(a) Discussão

Origem: Wikipédia, a enciclopédia livre.

Olá! Eu sou Alysson, você pode me chamar de Aly. Sou natural de Campestre, sul de Minas Gerais, Brasil - estudo Licenciatura e Bacharelado em História na Universidade Estadual de Campinas (Unicamp). Eu tenho interesse nas áreas de história, cinema, arte e busco contribuir na Wikipédia com verbetes e edições sobre considerando o recorte do continente africano. Se precisa falar comigo, por favor, entre em contato pela minha página de discussão.

#### Páginas de Teste [ editar | editar código-fonte ]

• Teste

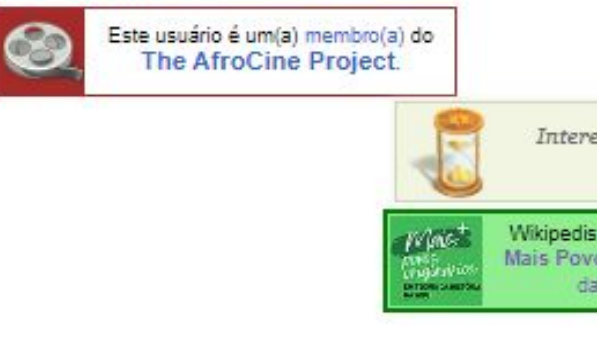

#### Contribuições [editar|editar código-fonte]

Quero editar:

- · Português:
	- $\bullet$  Camp

· Viagem Pitoresca e Histórica ao Brasil

Edições

- · Português:
	- · História da Argélia
	- · Guerra de Independência Argelina

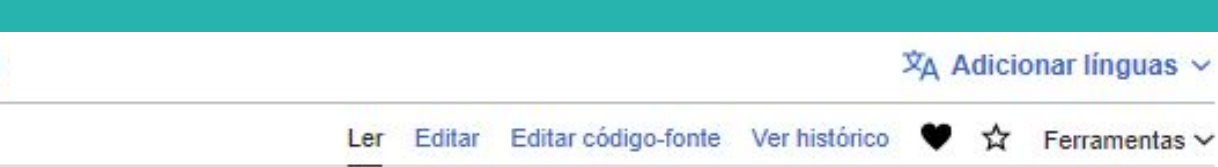

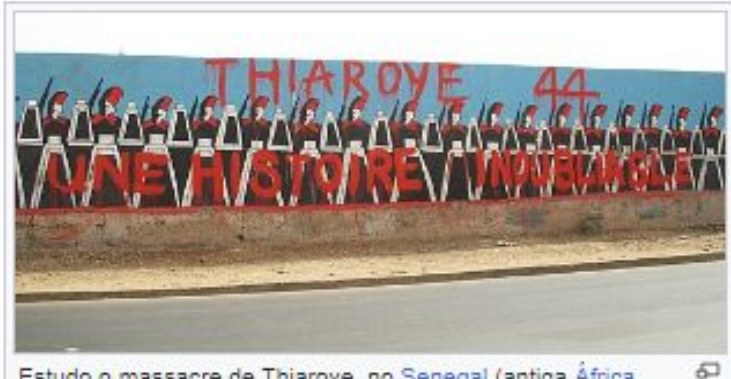

Estudo o massacre de Thiaroye, no Senegal (antiga África Ocidental Francesa - AOF) em 1944, por meio dos cinemas africanos - em especial de Ousmane Sembène.

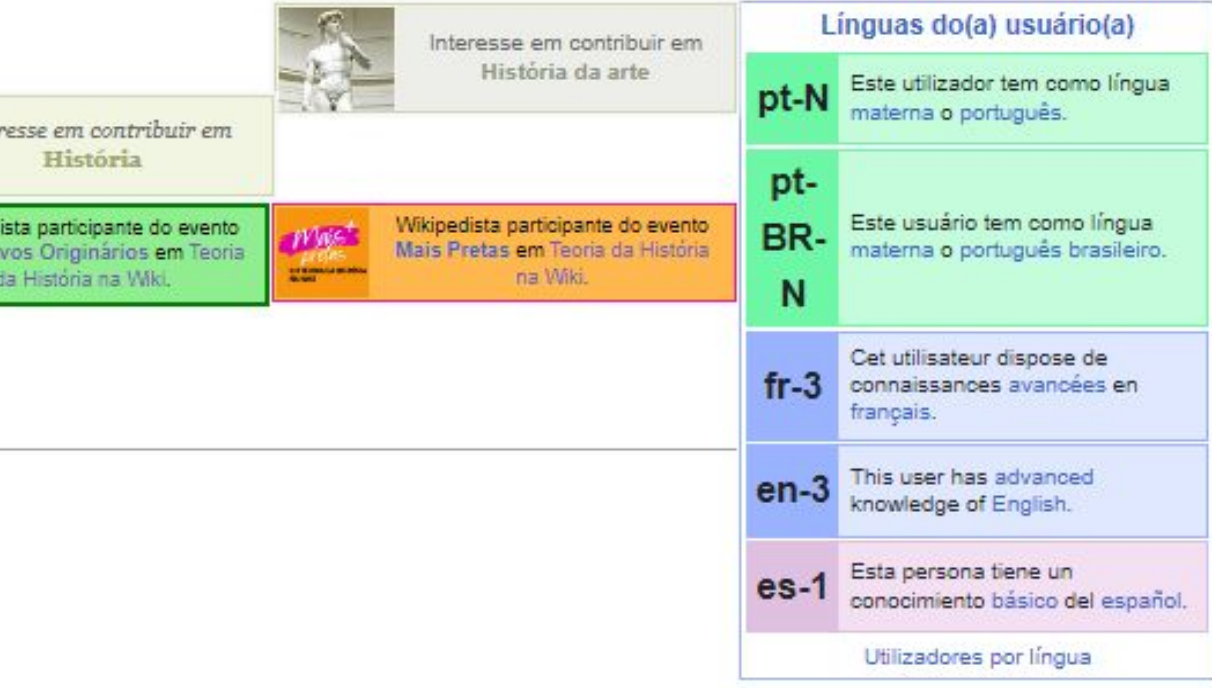

#### Usuário(a):RGhidini (Projeto Mais+)

 $\overline{X}_{A}$  Adicionar línguas  $\vee$ Ler Editar Editar código-fonte Ver histórico  $\blacktriangledown \chi$  Ferramentas v

Página de usuário(a) Discussão

Origem: Wikipédia, a enciclopédia livre.

#### Boas-vindas à minha página de usuário!

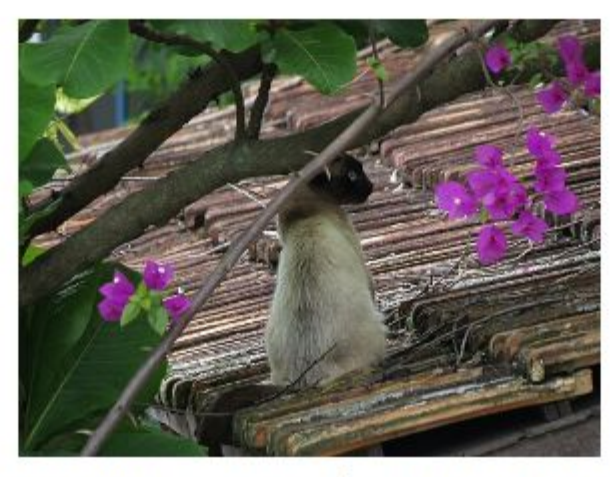

Este sou eu. Entre uma oficina e outra, procurando onde está aquele artigo que salvei para usar como exemplo...

Meu nome é Rafael, ou apenas Rafa. Sou brasileiro e moro em Santa Catarina.

Ana **Bruna** Farion Grando **IA E NA** Rafael<br>Ghidini

Eu participo do Projeto Mais Teoria da História na Wiki, uma iniciativa na qual desenvolvemos várias atividades no ambiente wiki, como concursos de edição, oficinas, mimicursos, tutorias e treinamentos. Para saber mais sobre o que fazemos, acesse a nossa página :D

Se você tiver alguma dúvida, use o botão abaixo para enviar uma mensagem diretamente para mim.

**Enviar mensagem** 

Caso queira conversar por e-mail, você pode escrever clicando nesse link.

#### $\equiv$  Usuário(a): Flávia Varella

Página de usuário(a) Discussão Origem: Wikipédia, a enciclopédia livre.

conheça mais sobre os meus interesses de pesquisa.

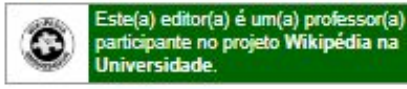

#### Projetos dentro da Wikipédia [editar|editar código-fonte]

História da Antiguidade Ocidental - UFSC

Teoria da História na Wikipédia

Wikiconcurso Teoria da História

Mais Teoria da História na Wiki

Temas e Metodologias em História Global: Sujeitos, teorias e temporalidades

#### Páginas de Testes [editar | editar código-fonte]

· Usuário(a): Flávia Varella/Teste1

Userboxes [editar] editar código-fonte]

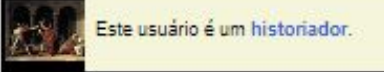

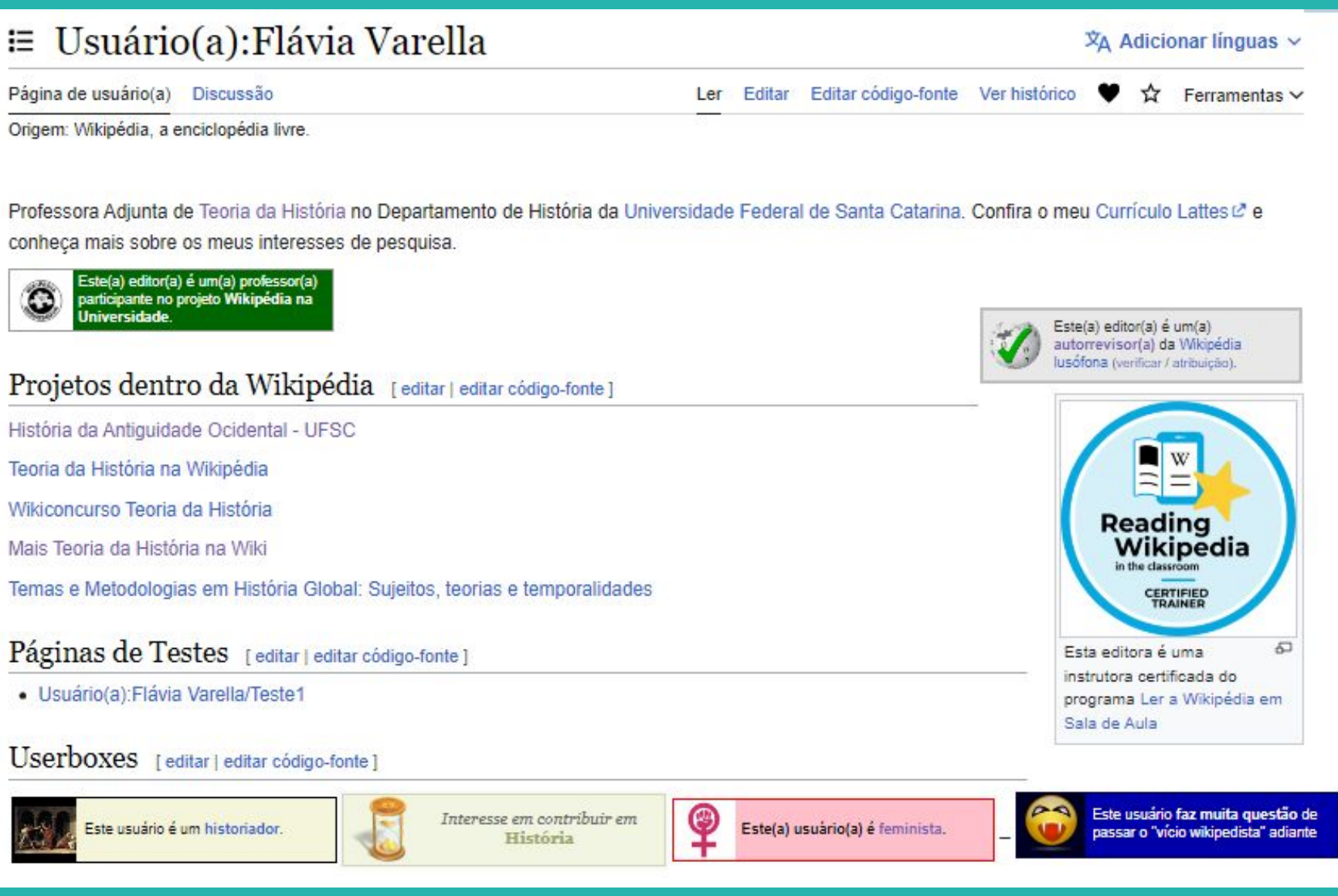

### Crie sua página de usuárie

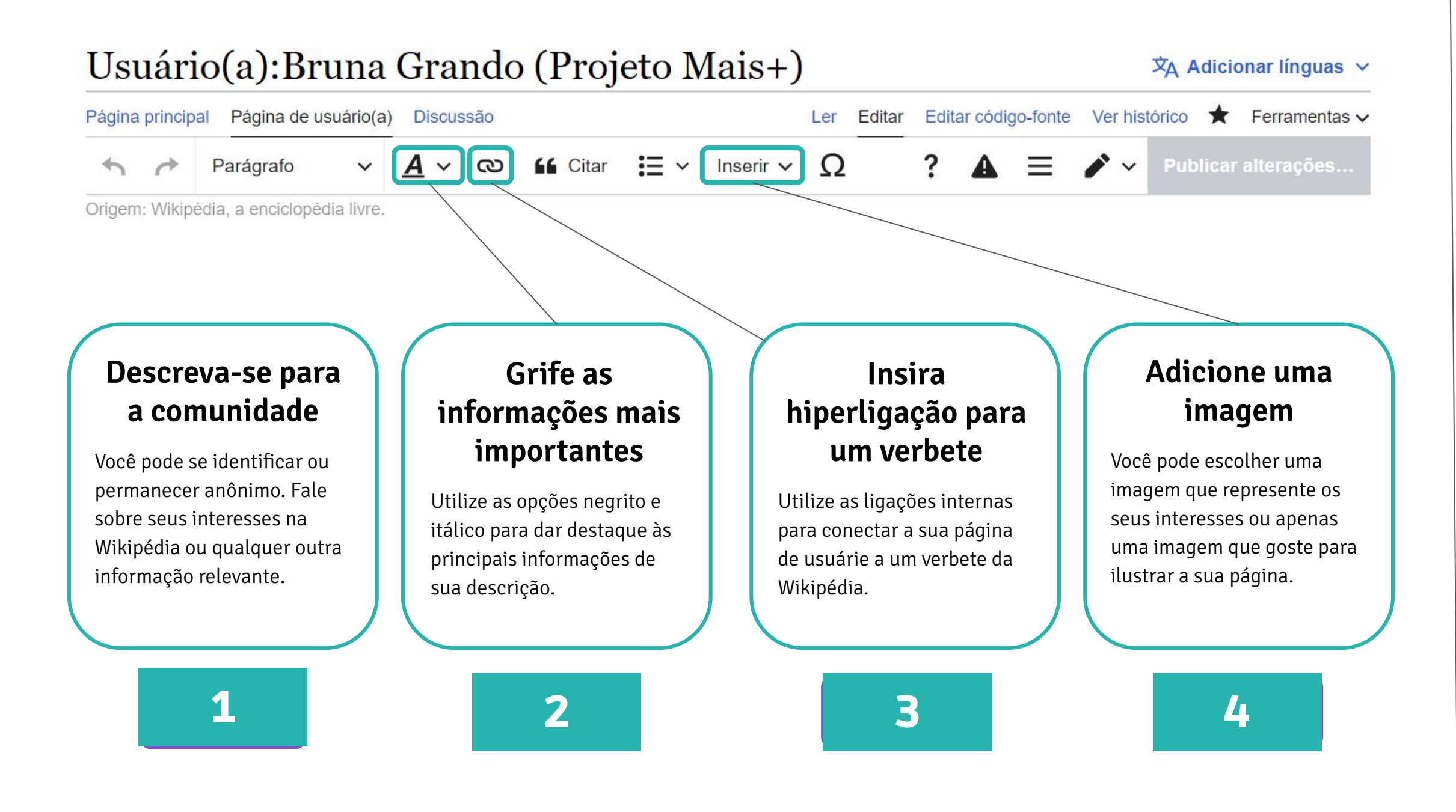

#### **Modelo de apresentação com identificação:**

Olá! Eu sou **Ana Fernandes**, natural de [Serafina Corrêa](https://pt.wikipedia.org/wiki/Serafina_Corr%C3%AAa) e historiadora. Eu tenho interesse nas áreas de história antiga e arqueologia e busco contribuir na Wikipédia com a ideia de torná-la mais diversa. Se precisar falar comigo, por favor, entre em contato pela minha página de discussão.

#### **Modelo de apresentação anônimo:**

Olá, sou **Ártemis51**. Se você quiser entrar em contato comigo, visite minha página de discussão na Wikipédia em português. Interesso-me em contribuir nas áreas de [História](https://pt.wikipedia.org/wiki/Hist%C3%B3ria) e [Política.](https://pt.wikipedia.org/wiki/Pol%C3%ADtica)

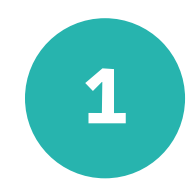

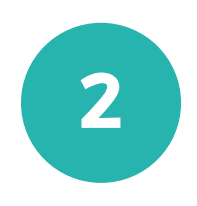

3

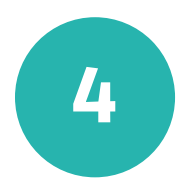

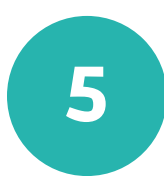

**Encontre sua página de usuárie.** Caso você seja usuárie novate, crie sua página de perfil na Wikipédia e inclua as informações que te representam perante a comunidade.

**Visualize os botões de edição.** Todas as páginas da Wikipédia possuem o mesmo cabeçalho de edição, portanto, se você editar sua página de usuárie, pode editar qualquer outra página da enciclopédia.

**Insira pelo menos uma hiperligação.** Os "links azuis" ajudam a encontrar verbetes relacionados a um determinado tema, a contextualizar eventos e desvendar o significado de algumas palavras.

**Insira uma nova seção.** Crie um espaço para guardar as suas páginas de testes ou a lista dos artigos que você irá criar na Wikipédia.

**Insira uma palavra em negrito ou em itálico.** A formatação estilística é muito importante na enciclopédia livre e você deve saber aplicar recursos de formatação corretamente.

## 15 minutos

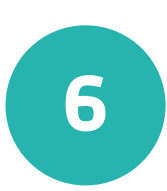

**Insira uma imagem.** Você pode carregar uma imagem de um cachorro, uma flor, uma paisagem ou uma série favorita.

**Peça ajuda!** Você pode e deve solicitar auxílio da Danielly todas as vezes que tiver alguma dificuldade!

### Lembrete

# Atividade

### 02 Crie sua página de testes

**PROJETO MAIS+ TEORIA DA HISTÓRIA NA WIKI**

A página de teste de um usuário é uma página para praticar a edição, planejar artigos ou começar a rascunhar verbetes antes de movê-los para o domínio principal da Wikipédia. Você possui uma página de testes principal na barra de itens de sua conta, mas você pode criar quantas páginas de testes precisar. Você pode criar novas páginas e salvá-las em sua página de usuário para que você tenha fácil acesso na hora de editar.

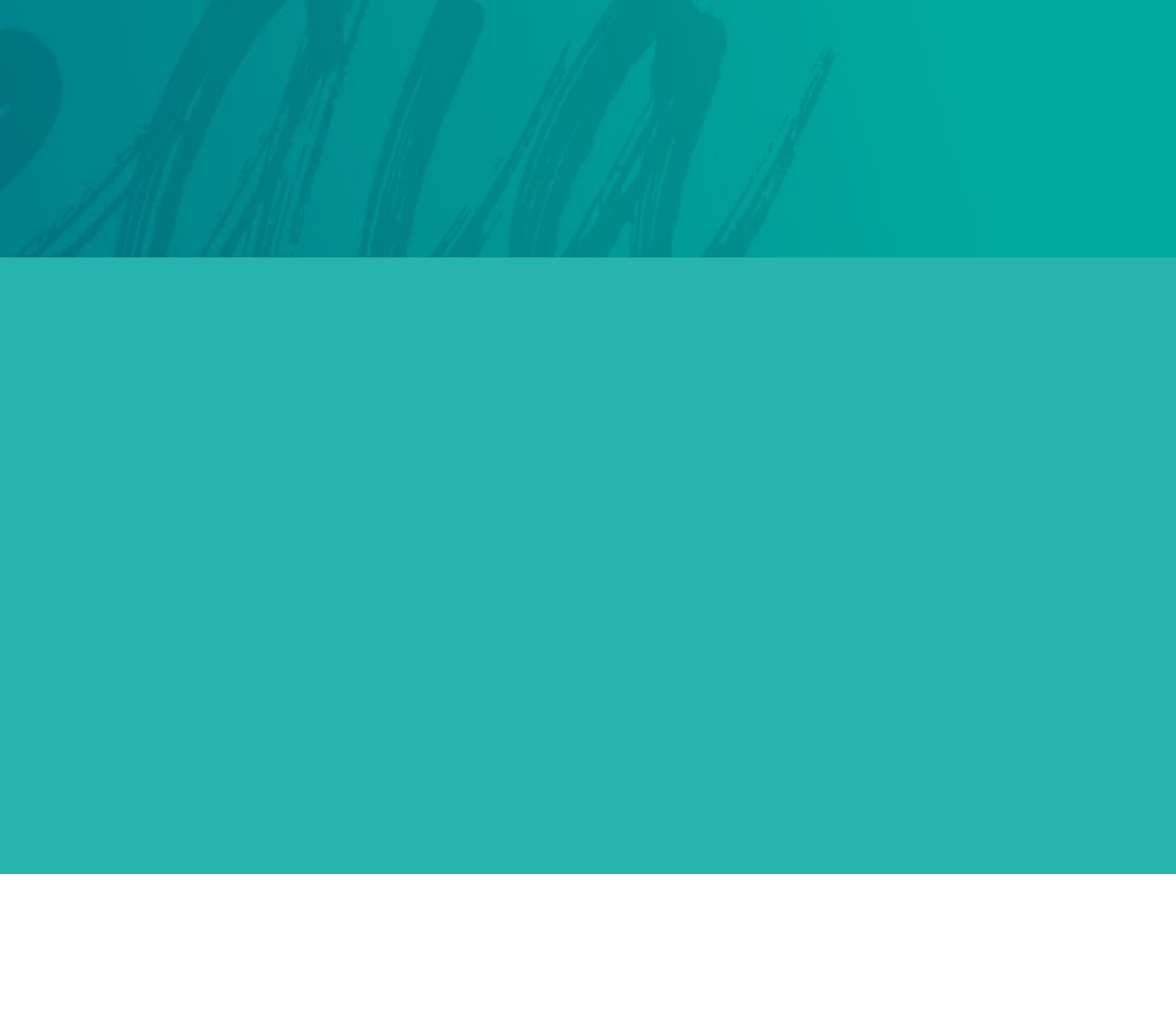

### Crie sua página de testes

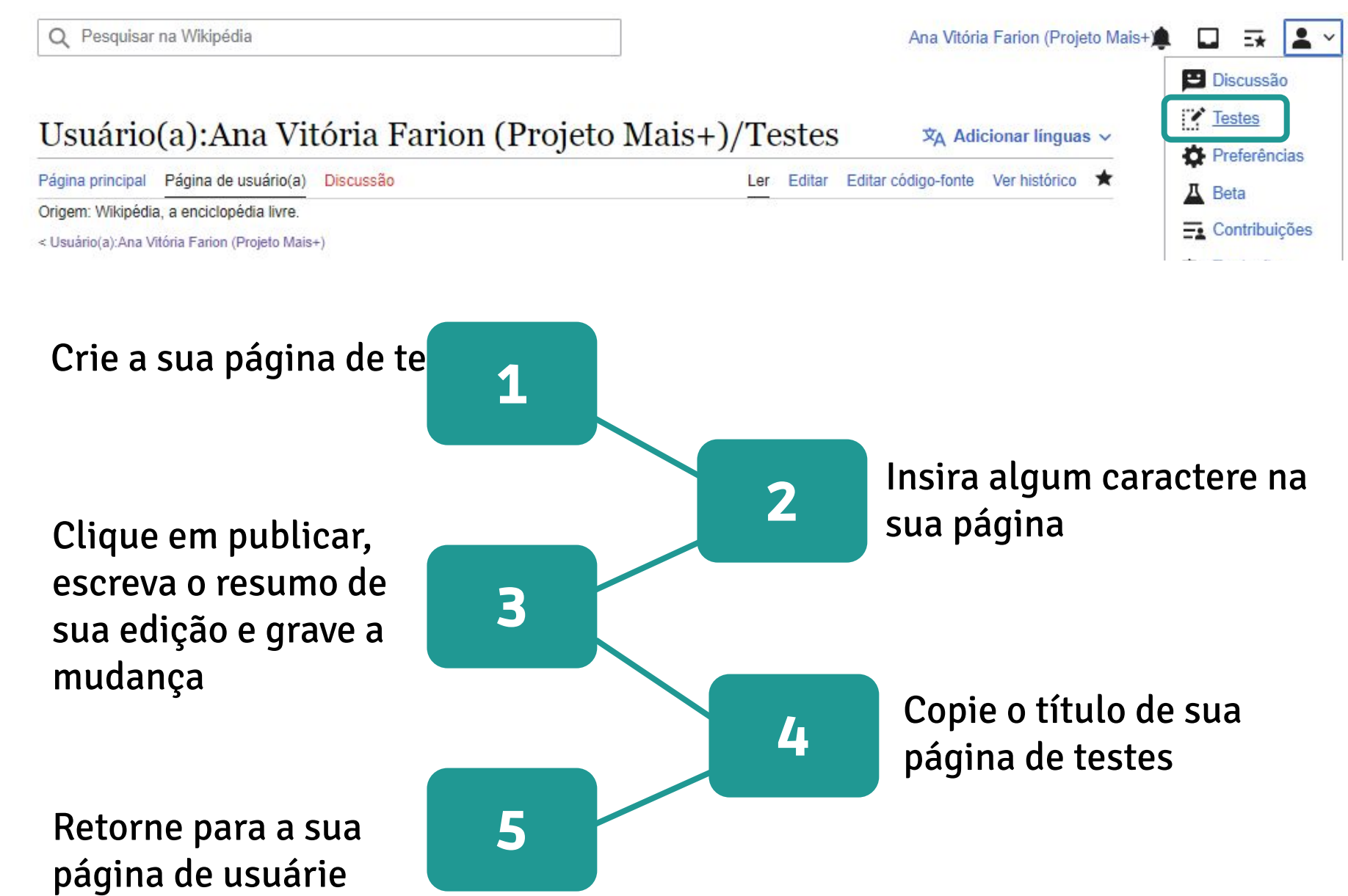

# Fale conosco

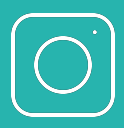

@maisteoriadahistoriawiki

■ teoriadahistorianawiki@gmail.com

# **Obrigada!**

 $\bullet$ 

### **Projeto Mais Teoria da História na Wiki**

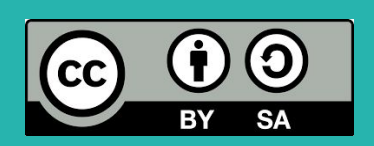

 $\bullet$ 

#### **PROJETO MAIS+ TEORIA DA HISTÓRIA NA WIKI**

Mais Teoria da História na Wiki

Este conjunto de slides está licenciado sob uma licença Creative Commons CC BY-SA 4.0.

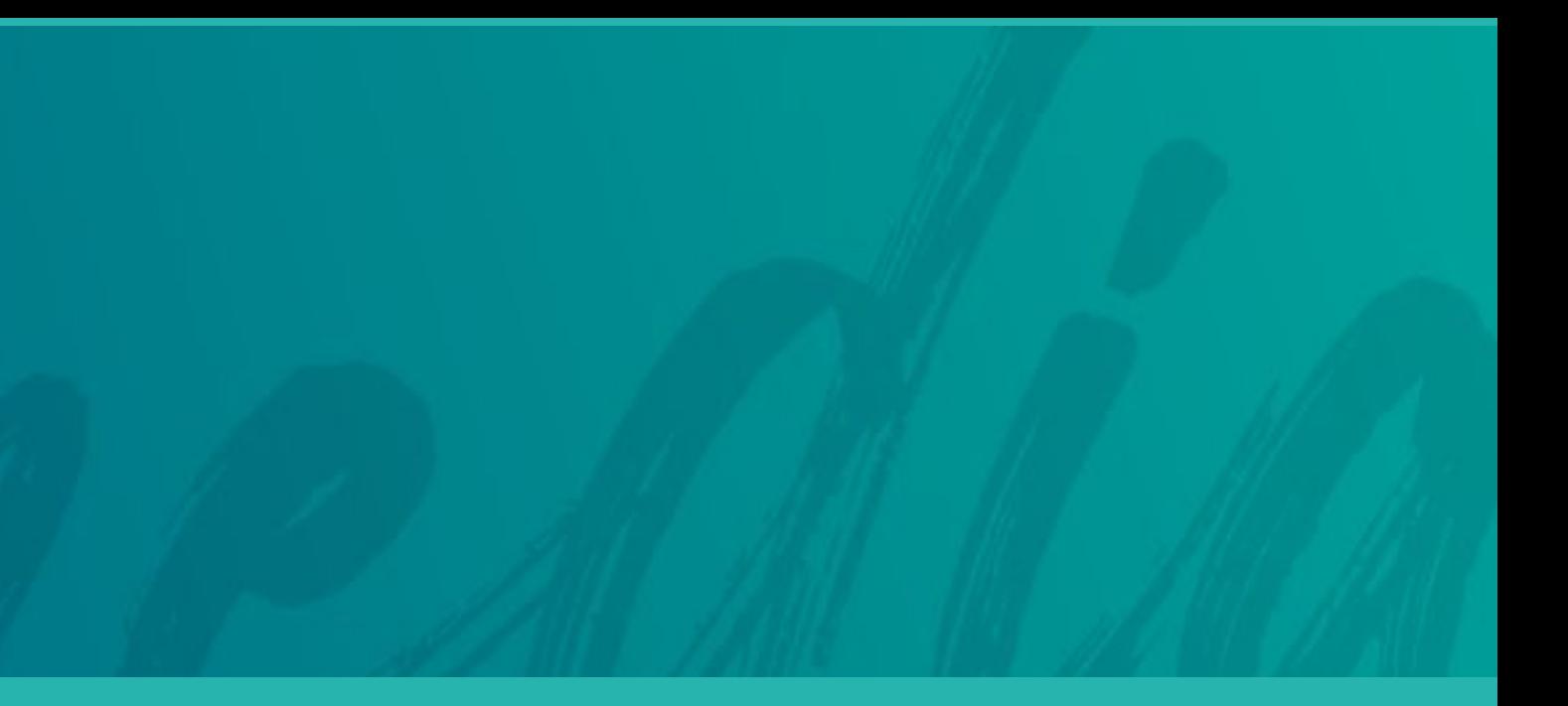